# 적외선 감지 센서와 **zFrog IoT Thing Board(CR-IOT-AT100)** 이용한 침입 감지 시스템

<http://www.mangoboard.com/> http://cafe.naver.com/embeddedcrazyboys Crazy Embedded Laboratory

#### Document History

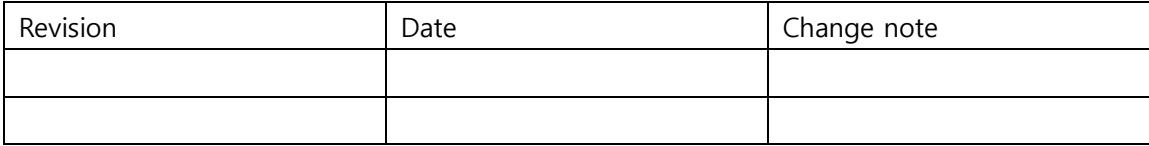

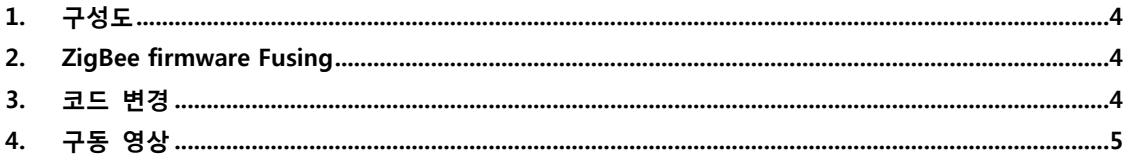

# <span id="page-3-0"></span>1. 구성도

- 적외선 감지센서 감지 거리 10M
- Zigbee 통신 거리 최소 20M
- 동작 감지 시 지그비 통신 송신/수신
- AA 건전지 장착

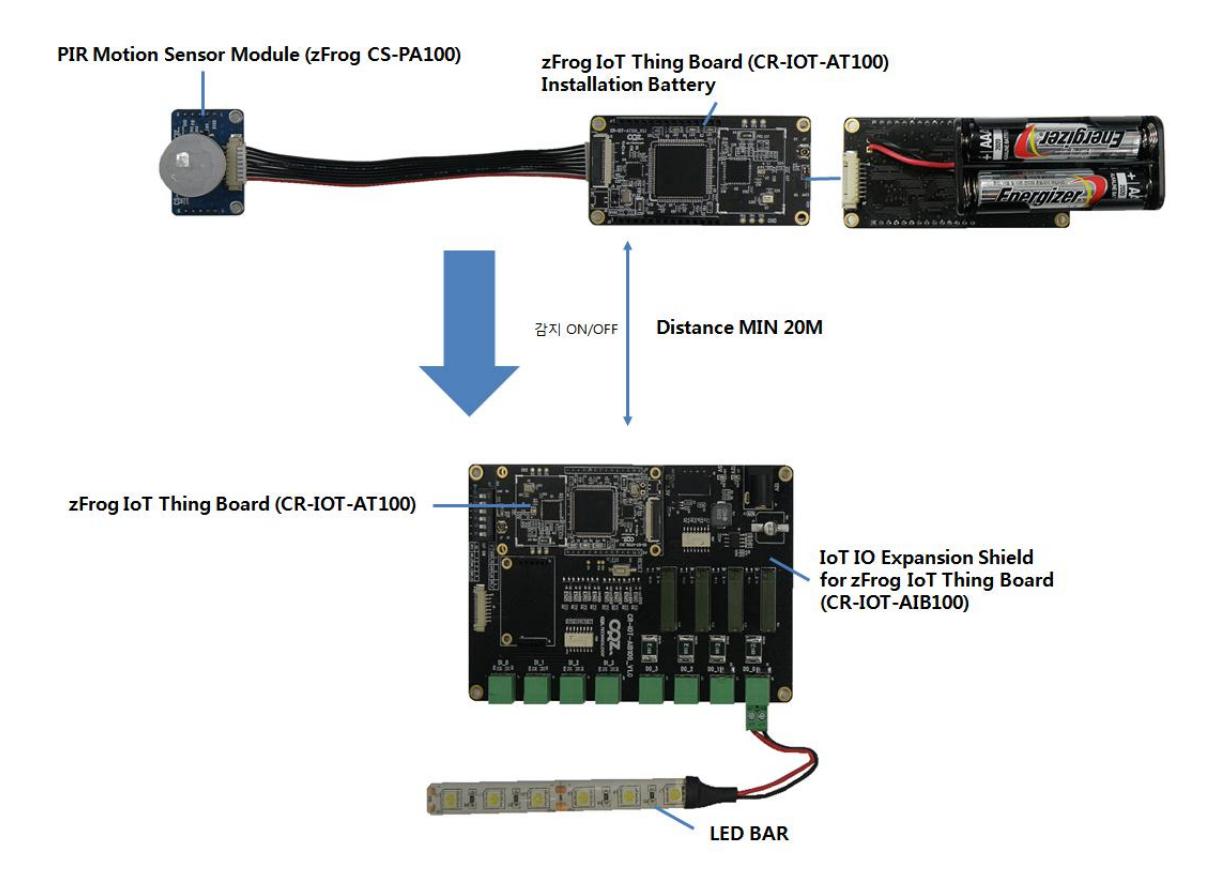

## <span id="page-3-1"></span>2. ZigBee firmware Fusing

Image 첨부파일 참조

<http://www.mangoboard.com/admin/bbs/down.php?code=MangoIOT&idx=8101&no=2>

### <span id="page-3-2"></span>3. 코드 변경

[Source Download](http://www.mangoboard.com/admin/bbs/down.php?code=MangoIOT&idx=8101&no=1)

적외선 감지 센서와 zFrog IoT Thing Board(CR-IOT-AT100) 이용한 침입 감지 시스템을 사 용하기 위해서 배포된 바이너리 또는 기존 코드에서 변경해서 컴파일해야합니다.

아래와 같이 main.c에서 device, coordinator에 맞게 변경하여 컴파일 해야 합니다.

main.c

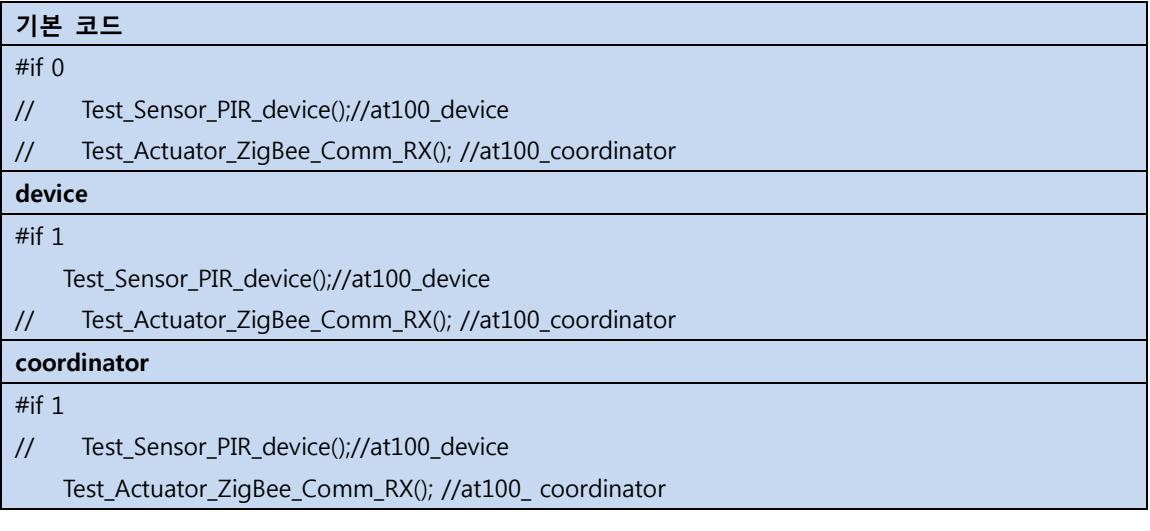

## <span id="page-4-0"></span>4. 구동 영상

연결 방법과 구동 영상

<http://www.youtube.com/watch?v=L1KAla54XX4&feature=youtu.be>